# *Web (Persistance)*

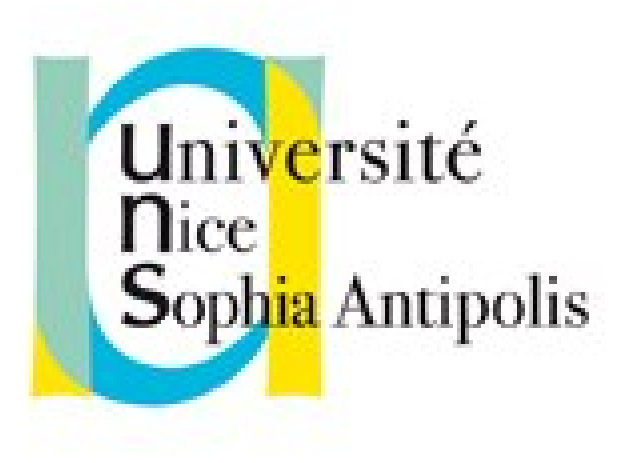

#### **Andrea G. B. Tettamanzi**

Université de Nice Sophia Antipolis Département Informatique andrea.tettamanzi@unice.fr

#### *CM - Séance 3*

## **CSS 2**

Andrea G. B. Tettamanzi, 2017 2

#### *Plan*

- Introduction à CSS2
- Principe de fonctionnement
- Syntaxe
- Valeurs
- Sélecteurs
- Assignation, cascade, héritage

### *Introduction*

- D'un point de vue "conception" (ergonomique et programmation), HTML non satisfaisant.
	- la maintenabilité non aisée, les modifier pour en changer l'aspect complique encore plus
- Les feuilles de style (CSS = Cascading Style Sheet) permettent :
	- Principe en IHM : séparation du contenu de la présentation :
		- Séparation du contenu et de la mise en forme.
		- Modifier facilement l'aspect d'un page ou d'un site sans en modifier le contenu.
	- Cohésion de la présentation tout au long du site (feuilles de style externes).
	- Réduction du temps de chargement des pages.

#### *Introduction*

- Correction de certains écueils d'HTML :
	- contrôle des polices, de la distance entre les lignes, des marges et des indentations (sans devoir utiliser de tableaux...)
	- moins de code, mieux structuré, et donc des sites plus faciles à maintenir et à faire.

#### *Principe de fonctionnement*

- Le rendu d'une page Web est le résultat de la combinaison de :
	- Un document HTML (structure, contenu)
	- Une ou plusieurs feuilles de style (mise en forme)
- Le document est analysé et transformé en un arbre
- Une feuille de style consiste en un nombre de règles
	- Le sélecteur détermine à quels éléments la règle s'applique
	- Le corps de la règle affecte des valeurs à des propriétés
- L'arbre-document est parcouru
	- Pour chaque node (élément), les règles dont le sélecteur correspond sont appliquées
	- Le résultat est un arbre « décoré »

### *Arbre-document (DOM)*

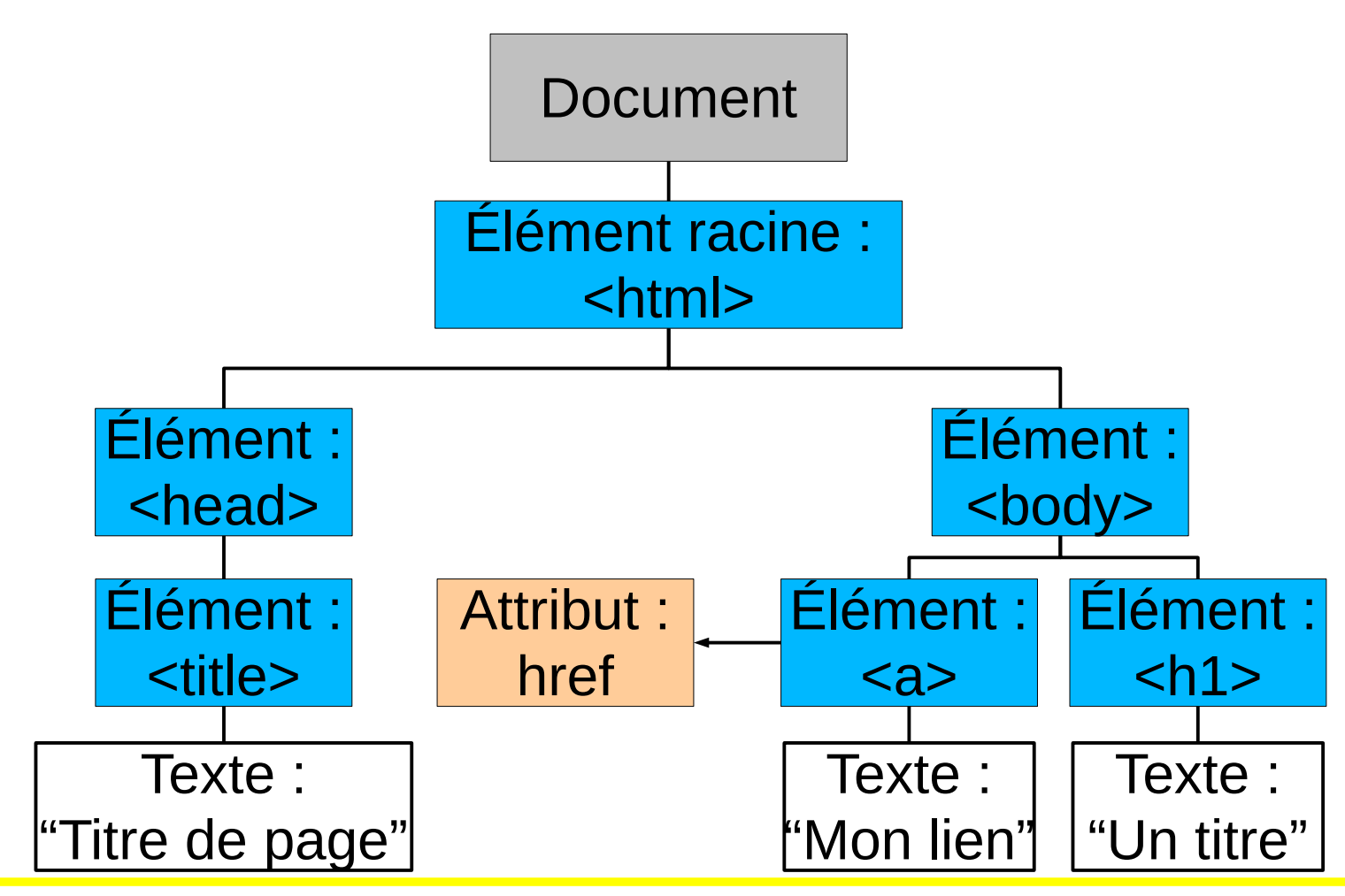

### *Syntaxe*

- Deux types d'instructions :
	- Directives (*at-rules*), « @ » + <identificateur>
		- @import, @charset, @media, …
		- Terminées par « ; » ou par un bloc de déclarations
	- Règles (*rule sets*), <sélecteur> + <bloc de déclarations>
		- Bloc de déclaration : «  $\{ \times +$  <déclarations> + «  $\} \times$
		- Déclaration : <propriété> : <valeur> ;
		- Sélecteur : une expression à base de balises et pseudobalises
- Commentaires : /\* … \*/
- Tout ce qui est non valide n'est pas pris en compte

#### *Exemples*

#### h2 { color: green }

#### @import subs.css

```
h3:before {
   content: counter(sectno, upper-roman) " - ";
   float: left;
   margin-left: -2cm;
}
```
#### *Insertion dans un doc HTML*

- Dans un document, il est possible de donner l'URI (url) d'un fichier externe. La syntaxe est la suivante :
	- <link rel="stylesheet" type="text/css" media="screen" href="fichier.css" />.
- La balise LINK doit être utilisée entre les balises <head> et </head>
- @import "fichier.css", entre les balises <style>…</style
- A l'intérieur du document lui-même (toujours dans la partie entête) par l'utilisation de balises STYLE :
	- $-$  <style type="text/css"> h1 { color: green ;  $\le$ /style>.
- Par définition du style dans une balise
	- <li style="color:red;"> …</li>

## *Valeurs (1/3)*

- Les entiers et les nombres
- unités
	- ABBR. UNIT EXAMPLE NOTES
		- cm Centimeters 2.5cm
		- em Ems 3em 1 em equals the font's M
		- in Inches 1in
		- mm Millimeters 25mm
		- $-$  pc Picas 6pc 1 inch = 6 picas
		- px Pixels 96px
		- $-$  pt Points  $72pt$  1 inch = 72 points
		- ex  $X$ -heights 2ex 1 x-height = height of « x »
- - -

## *Valeurs (2/3)*

- Les pourcentages (par rapport à... en fonction de la propriété)
- URI (url) : url("http://deptinfo.unice.fr/~renevier/L2/ipw.png")
- Les compteurs
- Les chaînes de caractères :
	- entre " "
	- Caractères spéciaux : \codeascii
	- $-$  \22 ou \"; \27 ou \"
	- "bla bla bl a 'bla' bla bla" : valide
- Styles non graphiques :
	- Angles : deg, rad ou grad (feuilles de style auditives)
	- Temps : s ou ms (feuilles de style auditives)
	- Fréquence : Hz ou kHz (feuilles de style auditives)

Andrea G. B. Tettamanzi. 2017 12

## *Valeurs (3/3)*

KEYWORD RGB HEX RGB INTEGER RGB PERCENTAGE aqua #00ffff rgb(0,255,255) rgb(0%,100%,100%) black #000000 rgb(0,0,0) rgb(0%,0%,0%) blue #0000ff rgb(0,0,255) rgb(0%,0%,100%) fuchsia #ff00ff rgb(255,0,255) rgb(100%,0%,100%) gray #808080 rgb(128,128,128) rgb(50%,50%,50%) green #008000 rgb(0,128,0) rgb(0%,50%,0%)  $\mu$   $\mu$ 00ff00 rgb(0,255,0) rgb(0%,100%,0%) maroon #800000 rgb(128,0,0) rgb(50%,0%,0%) navy #000080 rgb(0,0,128) rgb(0%,0%,50%) olive #808000 rgb(128,128,0) rgb(50%,50%,0%) purple #800080 rgb(128,0,128) rgb(50%,0%,50%) red #ff0000 rgb(255,0,0) rgb(100%,0%,0%) silver #c0c0c0 rgb(192,192,192) rgb(75%,75%,75%) teal #008080 rgb(0,128,128) rgb(0%,50%,50%) white #ffffff rgb(255,255,255) rgb(100%,100%,100%) yellow #ffff00 rgb(255,255,0) rgb(100%,100%,0%)

Et plus encore : http://www.w3schools.com/css/css\_colornames.asp

## *Sélecteurs (1/4)*

• Pattern **élément** (sélecteur de type)

- tous les éléments « désignés » apparaissent avec le style défini entre { }
- $Ex:$ 
	- p {color: white ; background-color: black;}
	- **Écrit le paragraphe en blanc sur fond noir**
- 

**Pattern :** The settlem is a settlem in the settlem in the settlem in the settlem in the settlem in the settlem in the settlem in the settlem in the settlem in the settlem in the settlem in the settlem in the settlem in th

- Regroupe les déclarations
- $Ex:$ 
	- H1, H2, H3  $\{$  color: blue; $\}$
	- Les titres de niveaux 1, 2 et 3 sont écrits en bleu
- 

Pattern **\* f** (sélecteur universel)

- tous les éléments (\* veut dire n'importe quel élément) apparaissent avec le style défini entre { }
- $Ex:$ 
	- $*$  {background-color: rgb(230,255,230);}
	- Effet : mets le fond en vert

## *Sélecteurs (2/4)*

- Pattern **élément élément détélément détélément détélément détéléméré** (sélecteur descendant)
	- tous les éléments (en 2ème) contenus dans des éléments (en 1er) apparaissent avec le style défini entre { }
	- Ex:
		- p span {color: red ; background-color: orange;}
		- des p sont écrit en rouge sur fond orange

#### • Pattern **| élément.classname** (sélecteur de classe)

- tous les éléments « éléments » dont la class (attribut) est spécifiée à « classname »" apparaissent avec le style défini entre { }
- $Fx$ :
	- p.special {color: white ; background-color: black;}
	- Les paragraphes de class « special » sont écrits en blanc sur fond noir
- Pattern **.classname** (sélecteur de classe)

- tous les éléments dont la class est spécifiée à « classname » apparaissent avec le style défini entre { }
- $Fx$ :
	- .special2 {color: white ; background-color: black;}
	- Les éléments de class « special2 » sont écrits en blanc sur fond noir

## *Sélecteurs (3/4)*

• Pattern : **#id** (sélecteur d'id)

- L'élément dont l'id (attribut, unique) est spécifiée à "id" apparait avec le style défini entre { }
- $Fx$ :
	- #special {background-color:#ffffef; border:blue 2px solid;}

id" apparaît sur un fond légèrement jaune et encadré en bleu

• Pattern *élément > élément |* international d'élécteur d'enfant)

- tous les éléments (en 2ième) contenus **directement** dans des éléments (en 1er) apparaissent avec le style défini entre { }
- $Fx$ :
	- p > span {background-color:#ffefff; border: green 2px solid;}
	- Tout span définit dans un p apparaît sur un fond légèrement violet et encadré en vert
- Pattern **élément + élément** | (sélecteur d'enfant adjacent)

- Chaque élément (en 2ième) immédiatement après l'élément (en 1er) apparaît avec le style défini entre {} : les deux éléments ont le même parent
- $Ex:$ 
	- p + ul {background-color:#efffff; border-color:red; border-width:2; border-style: solid;}
	- Tout ul défini juste après un p apparaît sur un fond légèrement cyan et encadré en rouge

## *CSS2 : Sélecteurs (4/4)*

• Pattern **élément[attribut]** (sélecteurs d'attribut)

- Chaque élément p qui a un attribut id (quelque soit la valeur de l'attribut apparait avec le style défini entre {}
- $Fx$   $\cdot$ 
	- p[id]{color: white ; background-color: black;}
	- Chaque p qui a un id est écrit en blanc sur fond noir
- Notez qu'il est possible de restreindre le style :
- Pattern **élément [att="value"]**
	- le style ne vaut que quand l'attribut att a la valeur précise "value"
- Pattern **élément [att~="value"]**
	- le style ne vaut que quand la valeur de l'attribut att contient "value"

## *CSS2 : pseudo-classes*

#### • **élément:first-child**

- correspond au premier élément (celui-ci) enfant d'un autre élément.
- Si l'élément est le premier fils d'un autre
- Pour une ancre (a) **:link** et **:visited**
	- généralement représentation différente des liens visités de ceux qui l'ont déjà été.
	- Déconseillé (modification des habitudes des utilisateurs)
- pseudo−classes dynamiques **:active** , **:hover** et **:focus**
	- **:hover pour l'élément survolé par un pointeur (souris)**
	- :active pour l'élément actif (entre le pressed et le realeased)
	- :focus pour l'élément qui reçoit l'attention (celui−ci acceptant les événements du clavier ou d'autres formes d'entrées de texte)
- :lang
	- Pour préciser des éléments (en association avec l'attribut lang)

## *CSS2 : pseudo-éléments*

#### • **:first-line**

- première ligne du texte
- dépend de la taille de la fenêtre
- **:first-letter** : première lettre du texte

#### • **:before** et **:after**

- pour à insérer un contenu généré avant ou après
	- H1:before {content: counter(chapno, upper−roman) ". "}
	- Ajoute une numérotation (automatique) en chiffre romain : « I. », « II. », etc.

#### • En combinaison

- Exemple :
	- P.special:before {content: "Spécial ! "}
	- P.special:first−letter {color: gold}
	- Ceci donnera une couleur or au "S" de "Spécial ! ".
- Bugs possibles (selon navigateur)

## *Assignation, cascade et héritage*

- Le navigateur analyse le document (arbre d'éléments HTML)
- La navigateur calcule le style pour chaque éléments
	- Pour chaque propriété (de style) possible
	- En partant du haut de l'arbre (html, puis body, …)
	- Calcul en 3 étapes :
		- la valeur "spécifiée"
		- la valeur "calculée"
		- la valeur "réelle"

## *Valeurs spécifiées*

- 1. Si la cascade (feuille(s) de style) donne une valeur, utiliser celle−ci ;
- 2. Autrement, si la propriété est héritée, utiliser la valeur de l'élément parent, qui est en général une valeur calculée ;
- 3. Autrement, utiliser la valeur initiale de la propriété. Cette valeur initiale est définie pour chaque propriété.

#### *Cascade*

- Les feuilles de style ont trois origines différentes :
	- Auteur,
	- Utilisateur
	- Navigateur
- L'auteur
	- produit des feuilles de style.
- L'utilisateur
	- peut être capable d'indiquer une information de style pour un document particulier. (style personnelle)
- Le navigateur
	- Style par défaut
- Ordre de priorité : Auteur, puis Utilisateur puis Navigateur
	- Parfois utilisateur prioritaire (cas d'handicap)

## *Cascade : identifier les styles à appliquer*

- Trouver toutes les déclarations
	- Pour chaque propriété (selon média)
	- Pour chaque élément (sélecteurs)
- Trier selon l'origine
	- auteur > utilisateur > navigateur
- Trier selon spécificité des sélecteurs
	- les plus spécifiques prévalent
	- Les pseudo−éléments et les pseudo−classes sont considérés comme éléments et classes
- Trier selon ordre d'apparition
	- si deux règles ont les mêmes poids, origines et spécificités, c'est la dernière survenue qui l'emporte.
	- Règles issues de feuilles de style importées considérées comme étant survenues avant chacune de celles de la feuille de style elle−même.

## *Spécificité d'un sélecteur*

- La spécifité d'un sélecteur est déterminée comme suit :
	- dans le sélecteur, compter le nombre d'attributs  $Id (= a)$ ;
	- puis celui des autres attributs et des pseudo−classes (= b) ;
	- et ensuite le nombre de noms des éléments (= c) ;
	- ignorer les pseudo−elements.
- Assembler les trois nombres a−b−c (dans un système de nombre avec une base étendue) pour obtenir la spécificité.
	- \* {} /\* a=0 b=0 c=0 −> specificité = 0 \*/
	- LI {}  $\angle$  /\* a=0 b=0 c=1 −> specificité = 1 \*/
	- UL LI {} /\* a=0 b=0 c=2 −> specificité = 2 \*/
	- UL OL+LI {} /\* a=0 b=0 c=3 −> specificité = 3 \*/
	- H1 + \*[REL=up]{} /\* a=0 b=1 c=1 −> specificité = 1-1 \*/
	- UL OL LI.red {} /\* a=0 b=1 c=3 −> specificité = 1-3 \*/
	- LI.red[title] {} /\* a=0 b=2 c=1 −> specificité = 2-1 \*/
	- $\#x34y$  {}  $\qquad \qquad$  /\* a=1 b=0 c=0 −> specificité = 1-0-0 \*/
- Pour HTML, les valeurs de l'attribut "style" sont des règles de feuille de style. Ces règles n'ont pas de sélecteurs, mais dans l'optique du point 3 de l'algorithme de cascade, on considère qu'elles ont un sélecteur d'ID (spécificité : a=1, b=0, c=0). Et dans l'optique du point 4, on considère qu'elles surviennent après toutes les autres règles.

## *Media*

- Adapter la présentation au média
	- Média = dispositif sur lequel le document est présenté
	- un écran, une feuille de papier, un synthétiseur de parole, un appareil braille, etc.
	- Certaines propriétés sont spécifiques à un média
- Association style média
	- Préciser pour quel(s) média le style est valable
	- @import url("loudvoice.css") aural;
	- @media print  $\mathbf f = \mathbf A^*$  la feuille de style pour l'impression vient ici  $*/$  }
	- @media screen, print { BODY { line−height: 1.2 } }
	- <LINK rel="stylesheet" type="text/css" media="print, handheld" href="foo.css">

## *Catégories de médias*

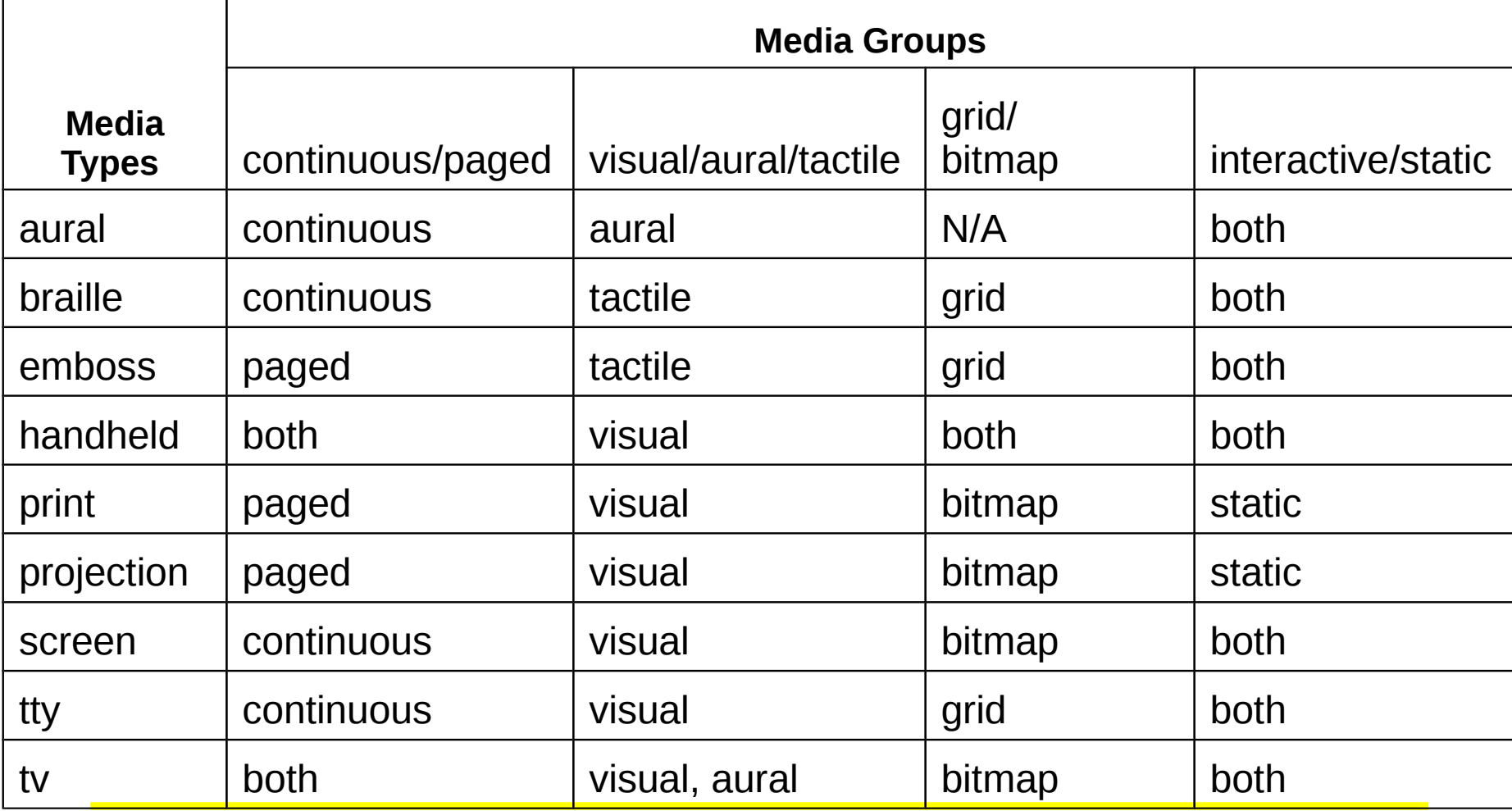

### *Valeurs calculées*

- Pas de calcul pour les valeurs absolues
	- les valeurs 'red' et '2mm' ne sont pas relatives à une autre valeur
- Calcul pour les valeurs relatives.
	- relatives (ex. les valeurs 'auto', '2em' et '12%' se rapportent à une autre valeur).
- Héritage de valeurs
	- Quand non spécifiées dans l'élément mais spécifiée dans un élément parent

## *Héritage*

- Les éléments enfants (contenu) héritent des valeurs de leurs éléments parents (contenant)
	- Chacune des propriété définit si elle est héritée ou non.
	- color, oui ; background-image (image de fond) non
- Supposons un élément accentué (ici EM) dans un élément H1 :
	- <h1 style="color:red">Le titre <em>est</em> important !</h1>
	- Si aucune couleur n'est précisée pour l'élément EM, le mot accentué "est" héritera de la couleur de l'élément parent, ainsi l'élément H1 ayant une couleur rouge, EM le sera également.
- Une propriété de style définie pour HTML ou BODY sera héritée pour chaque élément du document.
	- Définition propre à un élément prioritaire sur l'héritage

#### *Merci de votre attention*

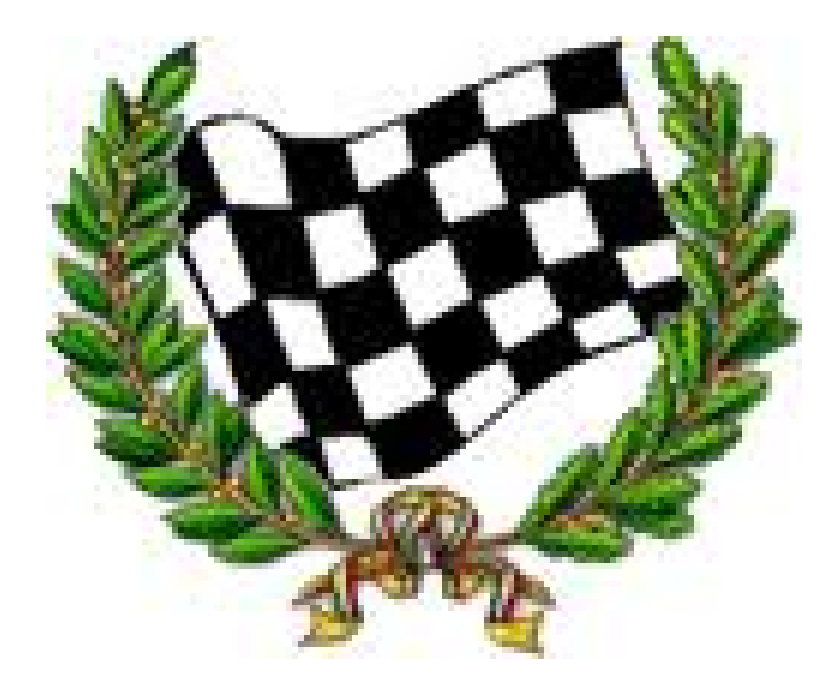